## Windows 7- 系统优化清单 WATCHOUT

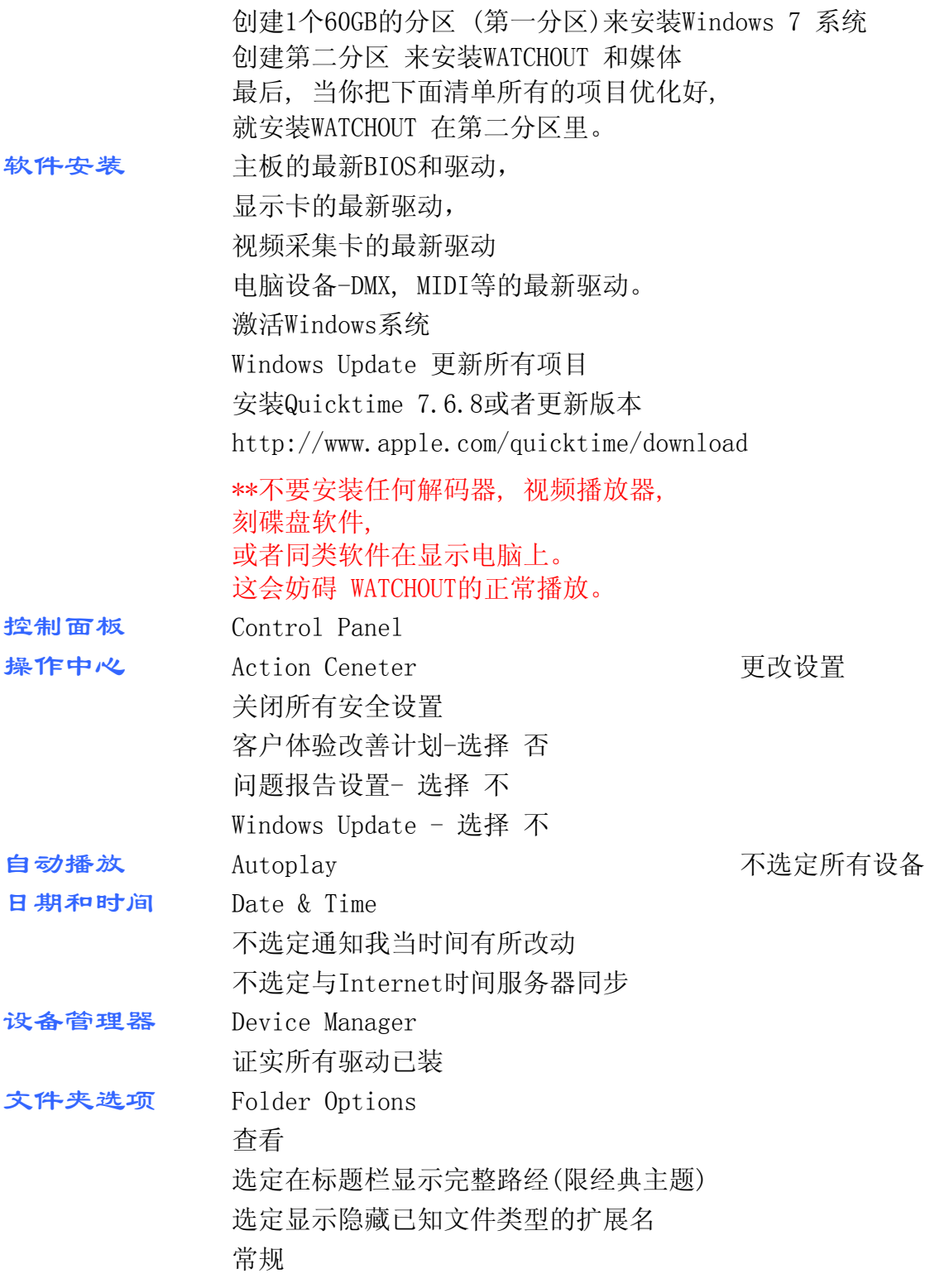

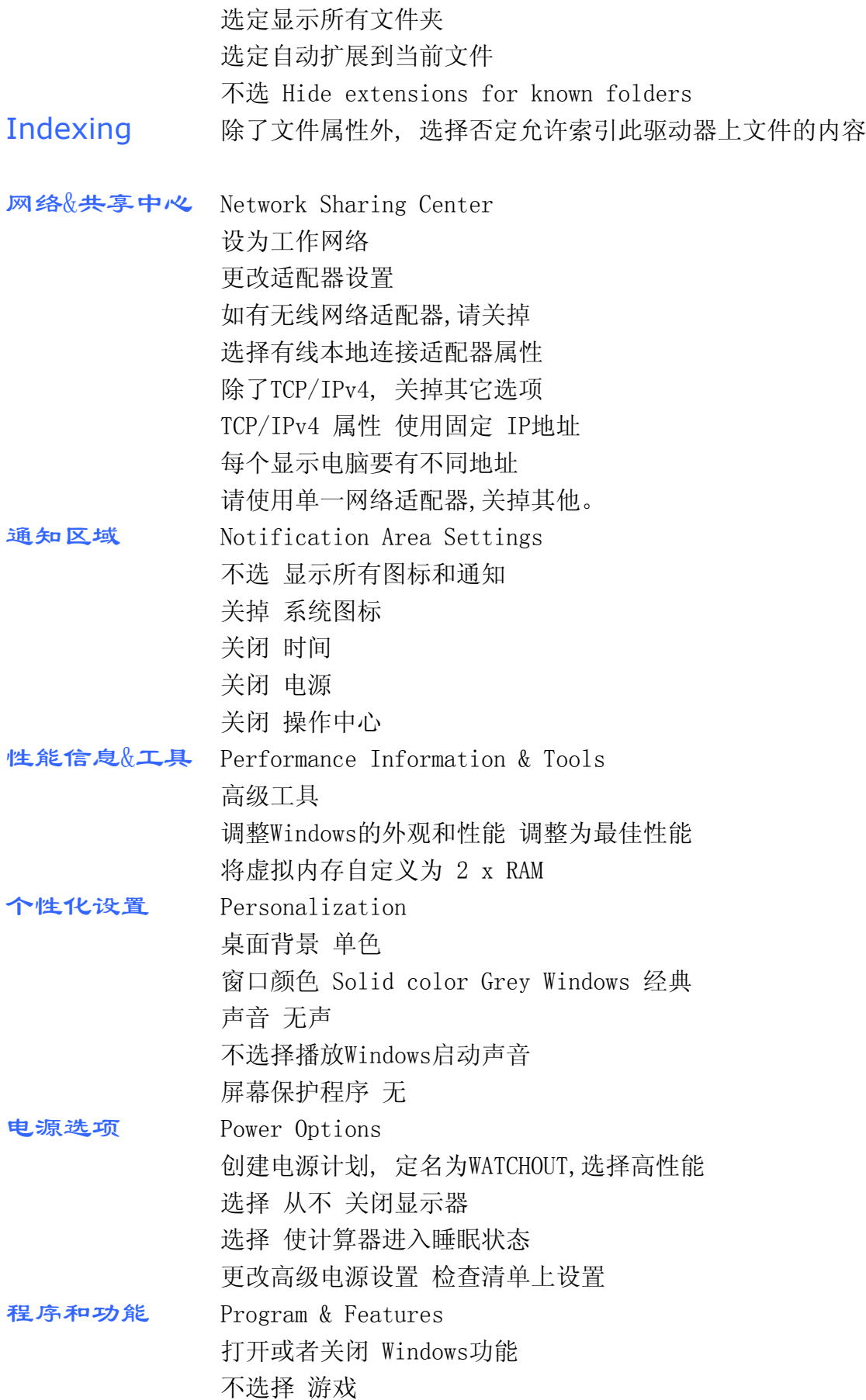

不选择 Indexing service Internet Information Services 不选择 媒体功能 除了 Windows Media Player,关闭其它媒体功能。 关闭 Windows DVD Maker 关闭 Windows Media Center 不选择打印和文件服务 不选择运程差分压缩 不选择Tablet PC 组件 不选择Windows小工具平台 不选择XPS服务 不选择XPS Viewer

## 重新启动电脑

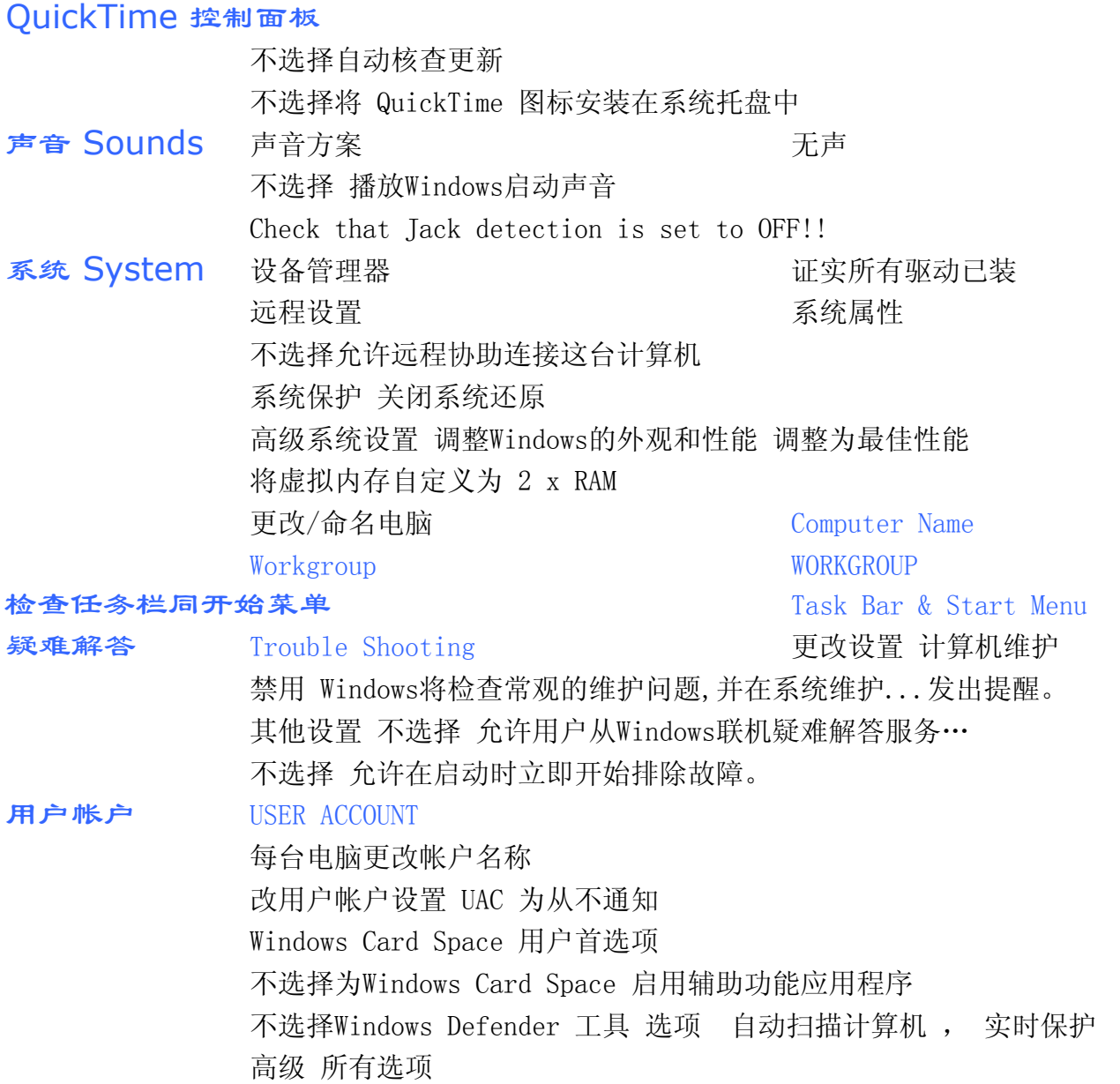

Dataton Center China  $\frac{7}{11/12}$  p3 of 4

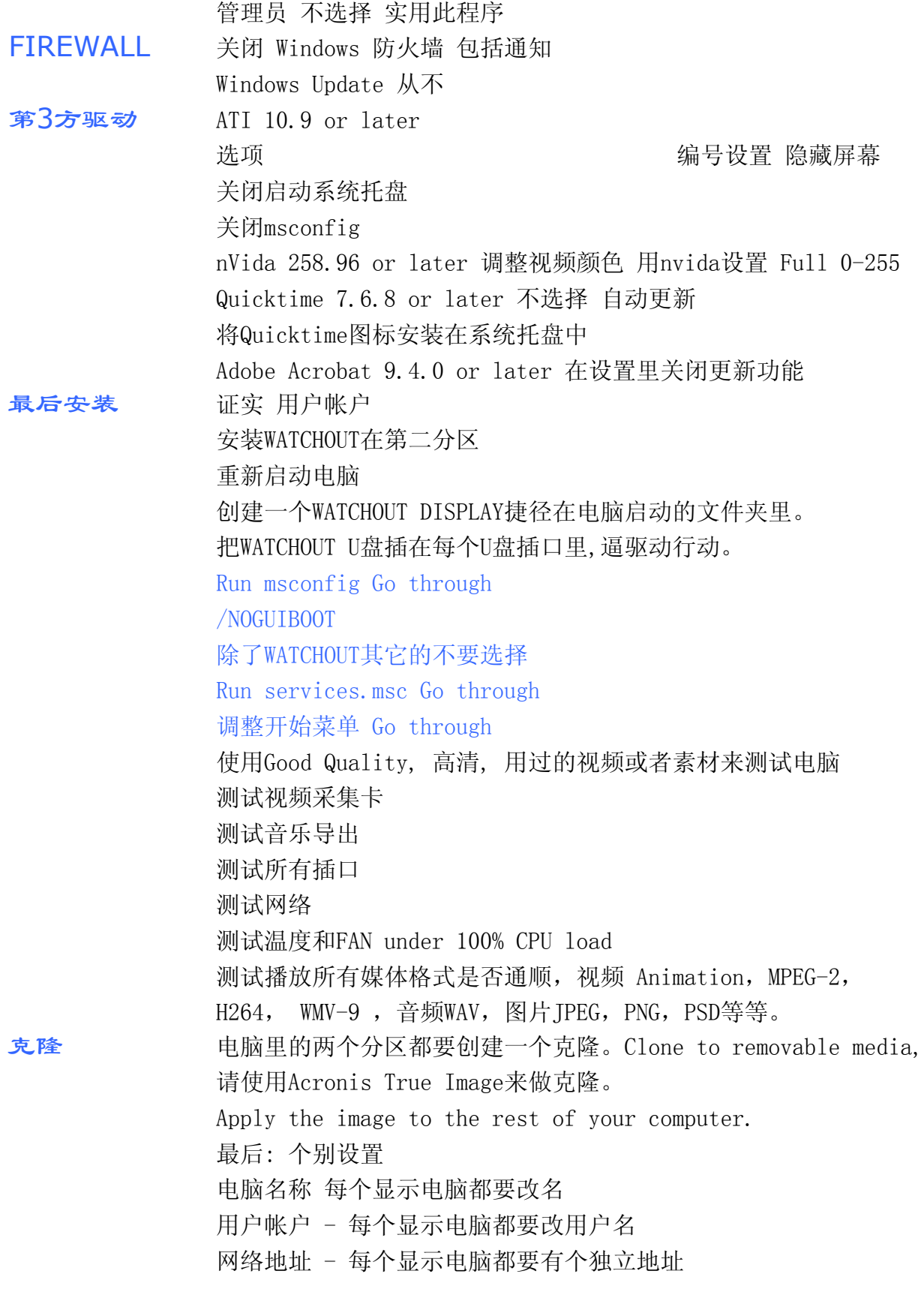